## *Here's how to…* Report Sales to Kahala Brands

Report your sales in a timely manner. Monitor your reported sales *daily* as an added measure to ensure accuracy.

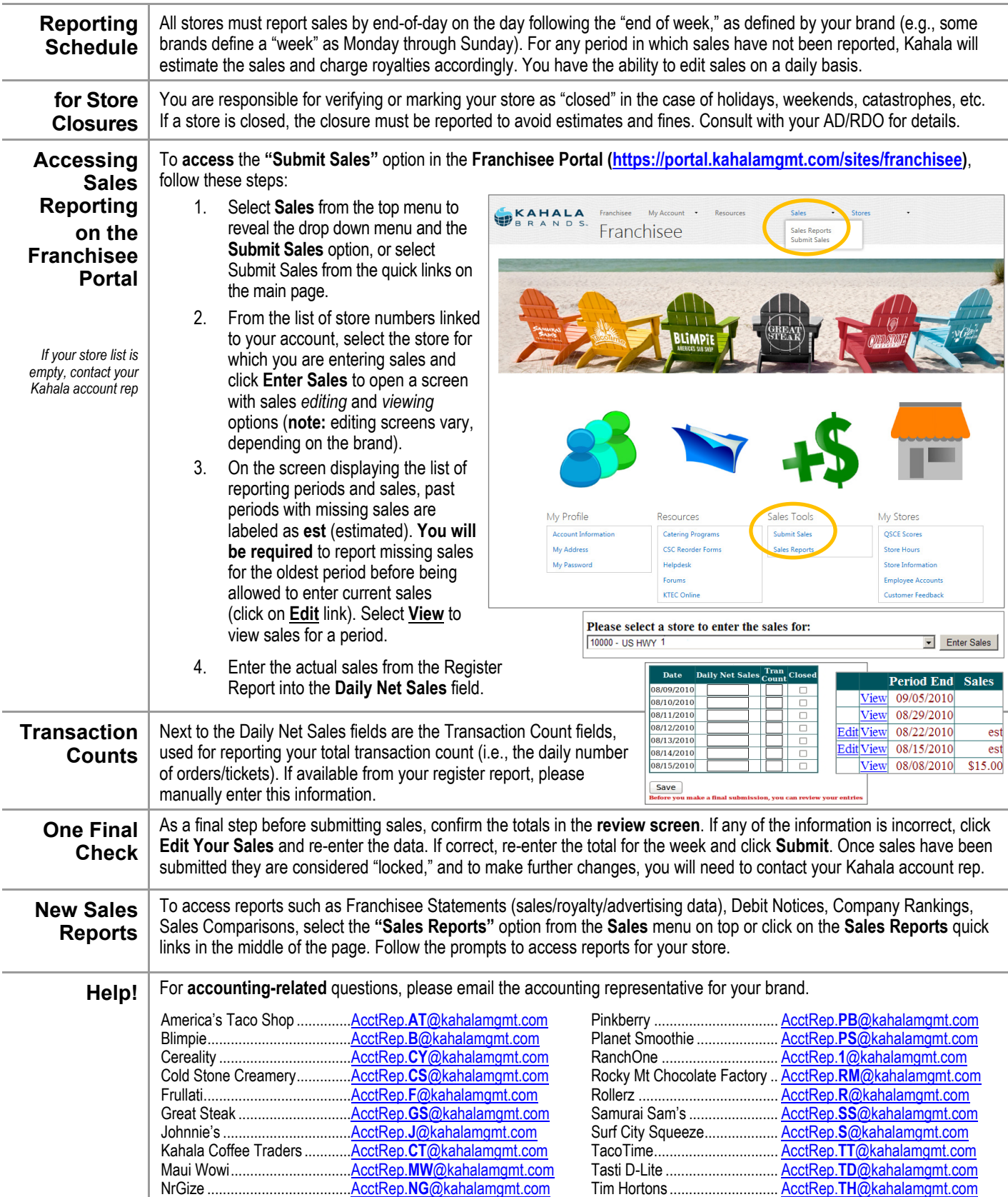

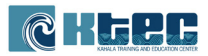